## **[Десять правил безопасного пользования интернетом](https://molportal.ru/node/11557)**

Интернет прочно вошел в нашу жизнь. Он помогает нам общаться с друзьями, знакомиться с новыми людьми, учиться, слушать любимую музыку и смотреть фильмы. Возможности Глобальной сети с каждым годом возрастают. Но, как оказывается, интернет может приносить не только пользу, но и вред.

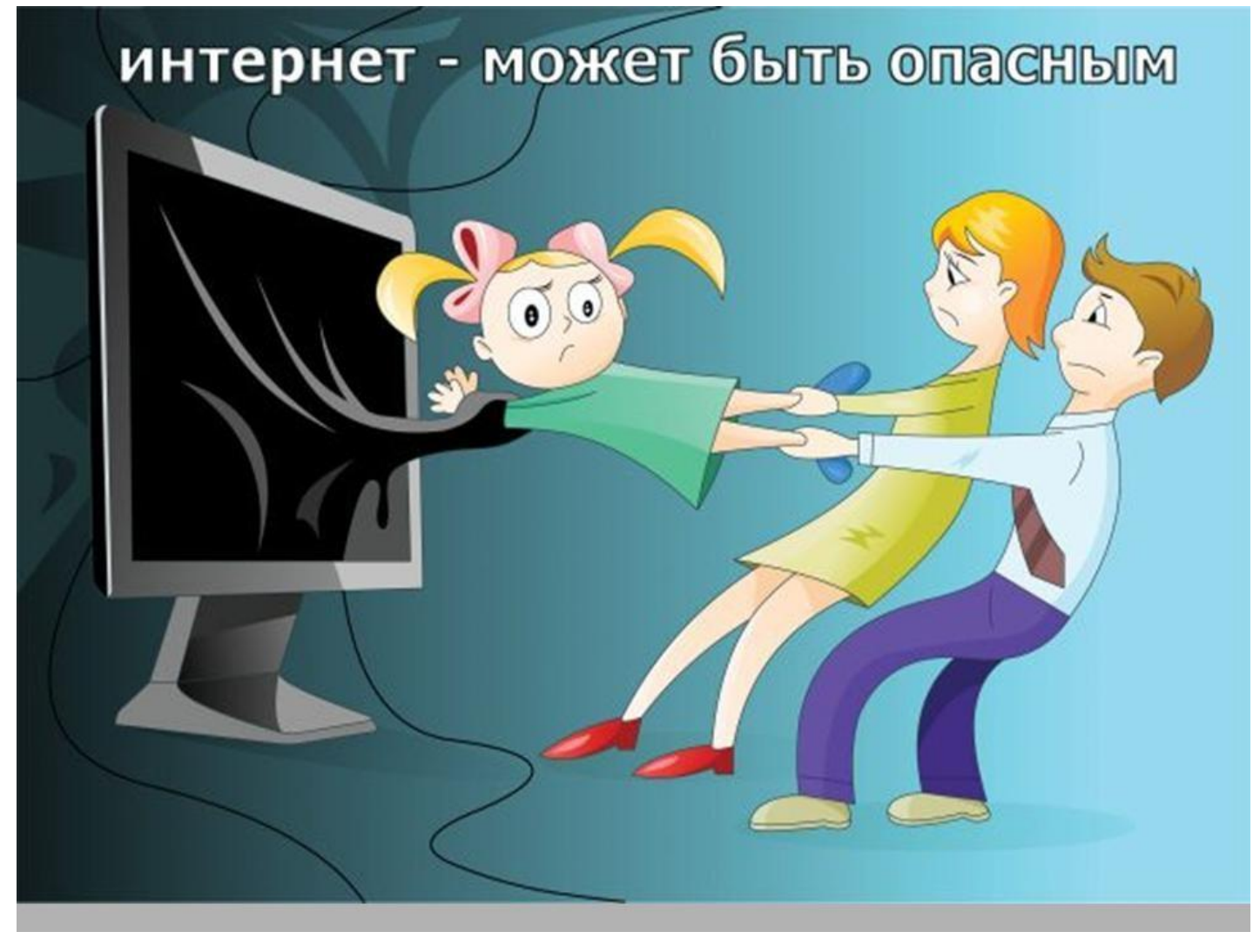

Как же предотвратить его вредоносное воздействие?

Предлагаем вашему вниманию ряд практических рекомендаций, используя которые вы сможете избежать многих интернет — угроз. Они помогут обезопасить не только общение с людьми во всемирной паутине, а также снизят нежелательные риски при использовании онлайн — игр и мобильного телефона.

1. Для защиты своего компьютера необходимо *регулярное обновление программного обеспечения, использование надежных антивирусных и антишпионских программ.*

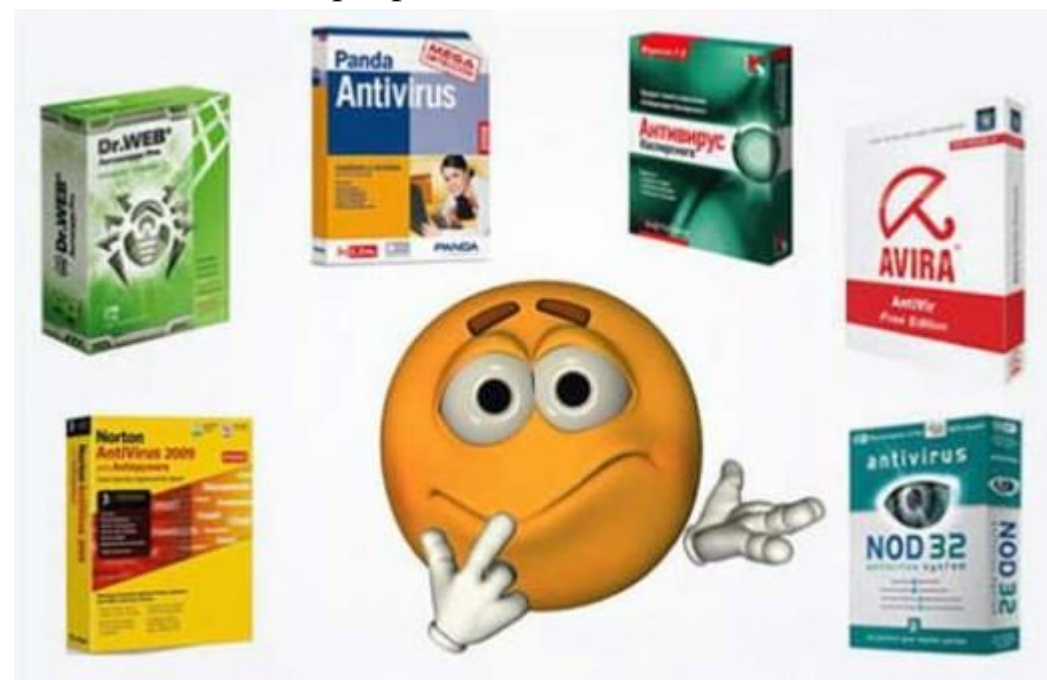

2. В интернете *не стоит переходить по ссылкам и нажимай кнопки* во всплывающих сообщениях, *которые кажутся подозрительными*. Даже если вас будут уверять, что там находится нечто очень важное лично для вас.

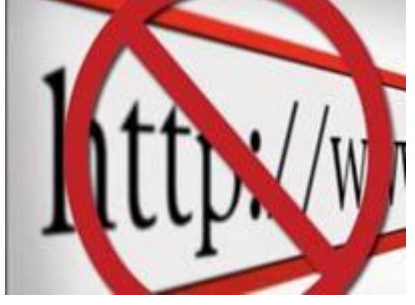

3. Для защиты личной информации придумайте *надежный пароль* и никому его не сообщайте. Для каждого ресурса стоит использовать *уникальные логины и пароли.*

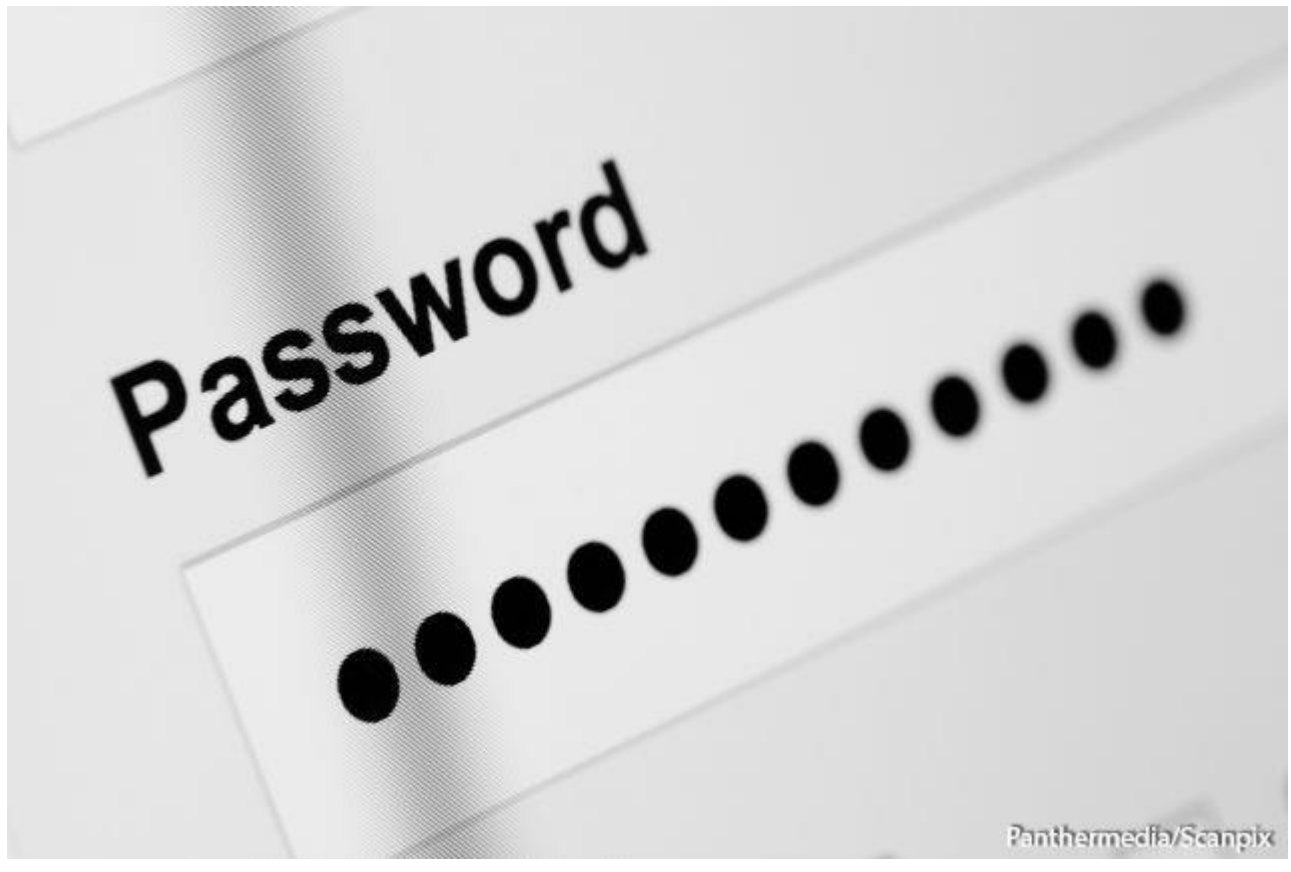

4. Никогда *не предоставляйте секретные сведения*, например, номер счета или пароль в ответе на сообщение электронной почты или в социальных сетях.

5. Прежде чем вводить секретные сведения в веб-форме или на веб-странице, обратите внимание на наличие таких признаков, как адрес веб-страницы, начинающийся с префикса https и *значка в виде закрытого замка*рядом с адресной строкой, который обозначает безопасное соединение.

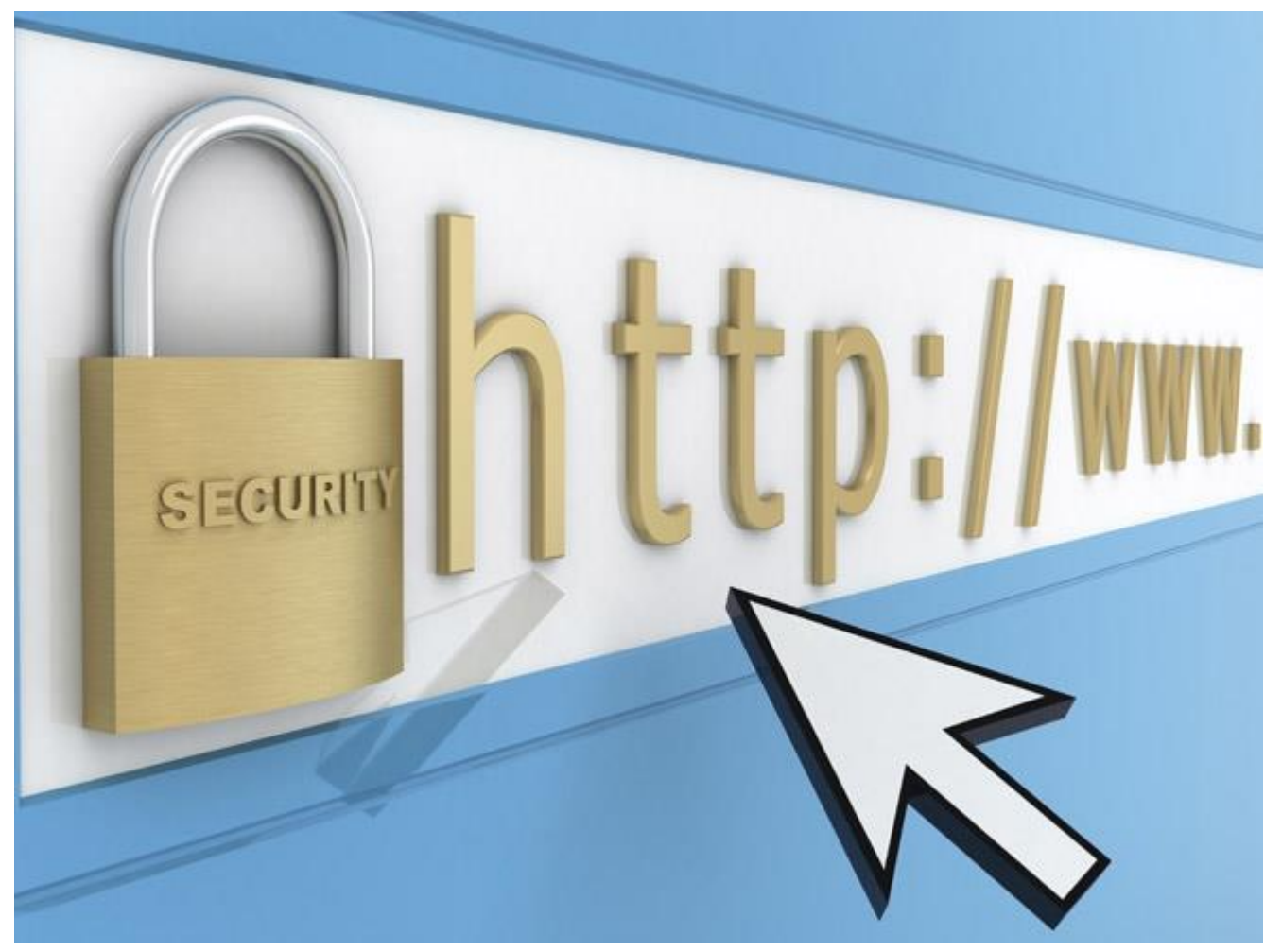

6. Для безопасности общения в социальных сетях оставляйте *как можно меньше данных о себе* и избирательно подходите к предложениям о дружбе.

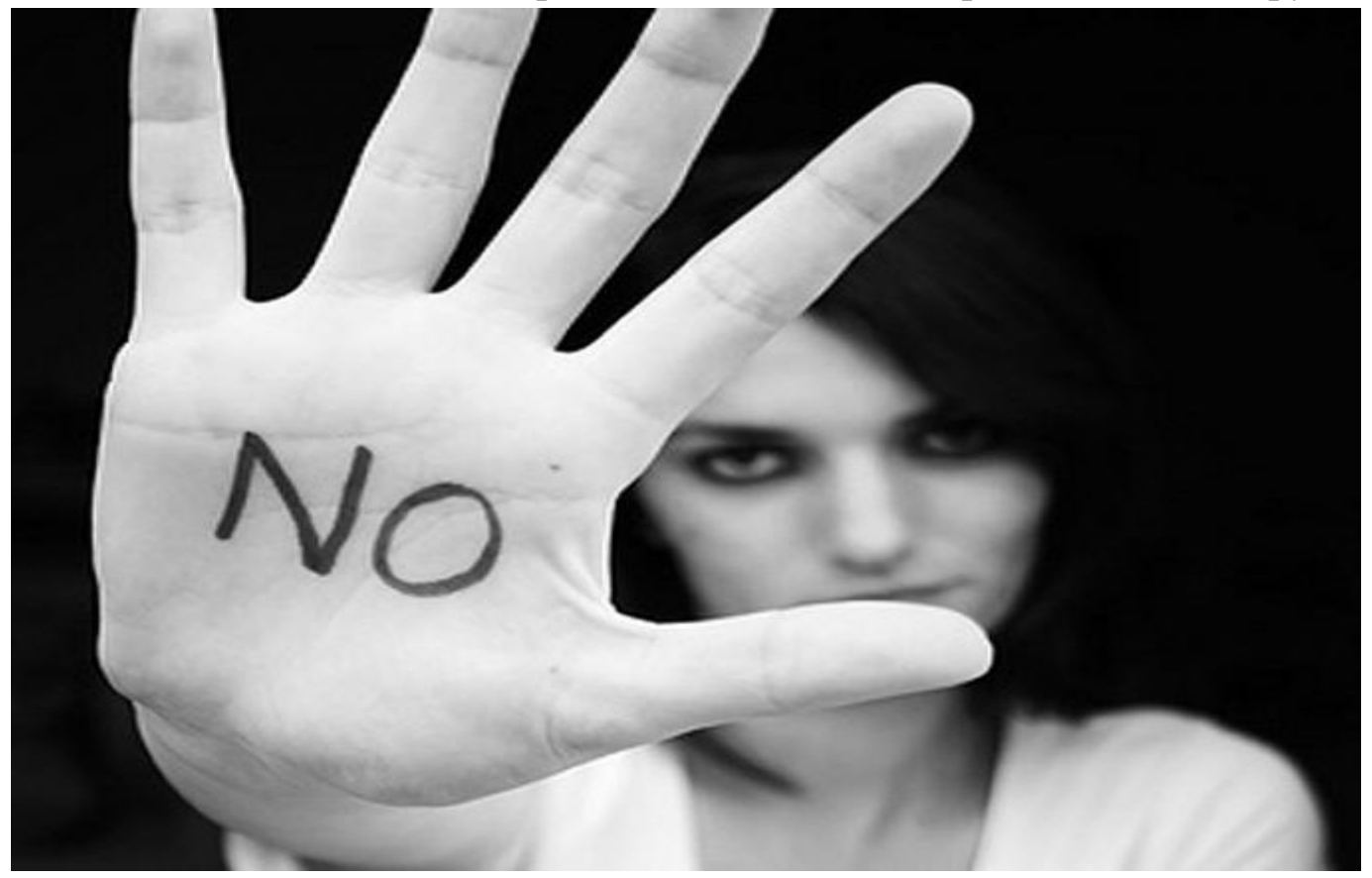

7. Откройте пункт *«Настройки» или «Параметры»* в таких службах, как Facebook и Twitter, чтобы настроить список пользователей, которые могут просматривать ваш профиль или фотографии, помеченные вашим именем, контролировать способы поиска информации и добавления комментариев о вас, а также узнать, как можно заблокировать некоторых пользователей.

8. Перед просмотром входящих писем на электронном ящике, *проверьте адрес отправителя.* Подозрительные письма смело отправляйте в спам, особенно если в таких письмах содержатся прикрепленные файлы.

9. В чатах и системах мгновенного обмена сообщениями вы никогда *не можете быть уверенными, кто с вами общается*. Постарайтесь избегать общения с незнакомцами и ни в коем случае *не соглашайтесь с ним на встречу в реальной жизни.*

10. Для скачивания картинки или мелодии вам предлагают отправить смс? Не спешите! Сначала проверьте этот номер в интернете — безопасен ли он и не обманут ли вас.

## *Будьте бдительны*

## *на просторах всемирной паутины и берегите себя!*